Subject: \*SOLVED\* -bash: vzctl: command not found Posted by [User123](https://new-forum.openvz.org/index.php?t=usrinfo&id=1628) on Wed, 11 Jul 2007 15:44:08 GMT [View Forum Message](https://new-forum.openvz.org/index.php?t=rview&th=2877&goto=14842#msg_14842) <> [Reply to Message](https://new-forum.openvz.org/index.php?t=post&reply_to=14842)

Actually i tried to fix the following problem by increasing Barrier and Limit of privvmpages: // Error occurred during initialization of VM Could not reserve enough space for object heap // To increase it , i followed the instructions on your forum and tried following code. // vzctl set 123 --privvmpages \$((98304\*3)):\$((108134\*3)) --save // All i get , is this: // -bash: vzctl: command not found //

What is wrong here? Thanks a lot...

Subject: Re: -bash: vzctl: command not found Posted by [curx](https://new-forum.openvz.org/index.php?t=usrinfo&id=199) on Wed, 11 Jul 2007 18:55:36 GMT [View Forum Message](https://new-forum.openvz.org/index.php?t=rview&th=2877&goto=14846#msg_14846) <> [Reply to Message](https://new-forum.openvz.org/index.php?t=post&reply_to=14846)

Hi,

without more information of your system ... have you set this vzctl cmd in VE0 (=Hardwarenode) or in VE ?

Subject: Re: -bash: vzctl: command not found Posted by [User123](https://new-forum.openvz.org/index.php?t=usrinfo&id=1628) on Wed, 11 Jul 2007 19:22:03 GMT [View Forum Message](https://new-forum.openvz.org/index.php?t=rview&th=2877&goto=14847#msg_14847) <> [Reply to Message](https://new-forum.openvz.org/index.php?t=post&reply_to=14847)

Thanks for answer Thorsten. //Gut jemand deutsches gefunden zu haben. Es ist so: -Es ist ein Virtual Linux Server / SUSE 9.3 mit Plesk -Wurde also in VE gesetzt...

Kann es sein , dass man für das Kommando spezielle software braucht?

Subject: Re: -bash: vzctl: command not found Posted by [curx](https://new-forum.openvz.org/index.php?t=usrinfo&id=199) on Wed, 11 Jul 2007 19:32:57 GMT [View Forum Message](https://new-forum.openvz.org/index.php?t=rview&th=2877&goto=14848#msg_14848) <> [Reply to Message](https://new-forum.openvz.org/index.php?t=post&reply_to=14848)

Hi,

OpenVZ settings are done in VE0 only, with command vzctl, but not in VE.

Are you a VE customer only, so ask your (Open)VZ Admin to increase the needed ubc-settings (=user beancounter) or set this vzctl cmd in your VE0 (Hardware-Node)

P.S : Wir können uns gerne im deutschen Subforum von OpenVZ weiterunterhalten ...

Subject: Re: -bash: vzctl: command not found Posted by [User123](https://new-forum.openvz.org/index.php?t=usrinfo&id=1628) on Wed, 11 Jul 2007 19:41:43 GMT [View Forum Message](https://new-forum.openvz.org/index.php?t=rview&th=2877&goto=14849#msg_14849) <> [Reply to Message](https://new-forum.openvz.org/index.php?t=post&reply_to=14849)

Thank you Thorsten. I already expected the fact, that this command is locked by the Admin(1und1)! Summarizing that means, that i have to ask 1und1 for more ubc settings!?

Regards

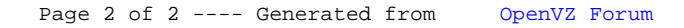